# **Design of Windmill Power Generation Using Multi-Generator and Single Rotor (Horizontal Blade)**

S. Siva Sakthi Velan

Department of Mechanical Engineering,

Mailam Engineering College, Mailam post, Tindivanam Taluk, Villupuram District, Tamilnadu state, India – 604304.

E-mail of the corresponding author:  $sivasakthivelan.s@gmail.com$ 

#### **Abstract**

Wind energy is the environmental free and one of the best renewable energy for generation of electric power. The main aim of the paper is "to produce current using multi generator and single rotor". This paper proposes multi-generator to address potential challenges: dimension, cost and reliability. The two permanent magnet D.C. generators are desired to share the single shaft through straight bevel gears. These poles of the two generators will be changed as alternate to parallel. This paper discussed about the design procedure of gears, gear life and wind turbine rotors. The output current is stored in series of battery to appliances through converter and step up transformer. The performances and practicalities of the proposed architecture are verified in simulation using prototype wind turbine.

**Keywords:** permanent magnet D.C. generator, wind turbine, straight bevel gear, poles of generator.

### **1. Introduction**

The wind energy is an environment-friendly and efficient source of renewable energy. The kinetic energy of the wind can be used to do work. This energy is harnessed by windmill in the past to do mechanical work. This is used for water lifting pump and generating electricity. To generate the electricity, the rotary motion of the windmill is used to turn the turbine of the electric generator. The output of single windmill is quite small and cannot be used for commercial purposes. Therefore, a number of windmills are erected over a large area, which is known as wind energy farm. The each and every windmill is coupled together to get a electricity for commercial purposes. The wind speed should be higher than 15 Km/hr.

#### **2. Literature review**

The three-bladed rotor proliferates and typically has a separate front bearing, with low speed shaft connected to a gearbox that provides an output speed suitable for the most popular four-pole (or two -pole) generators. This general architecture commonly, with the largest wind turbines, the blade pitch will be varied continuously under active control to regulate power in higher operational wind speeds. Support structures are most commonly tubular steel towers tapering in some way, both in metal wall thickness and in diameter from tower base to tower top. Concrete towers, concrete bases with steel upper sections and lattice towers, are also used but are much less prevalent. Tower height is rather site specific and turbines are commonly available with three or more tower height options.

#### **3. Design of windmill**

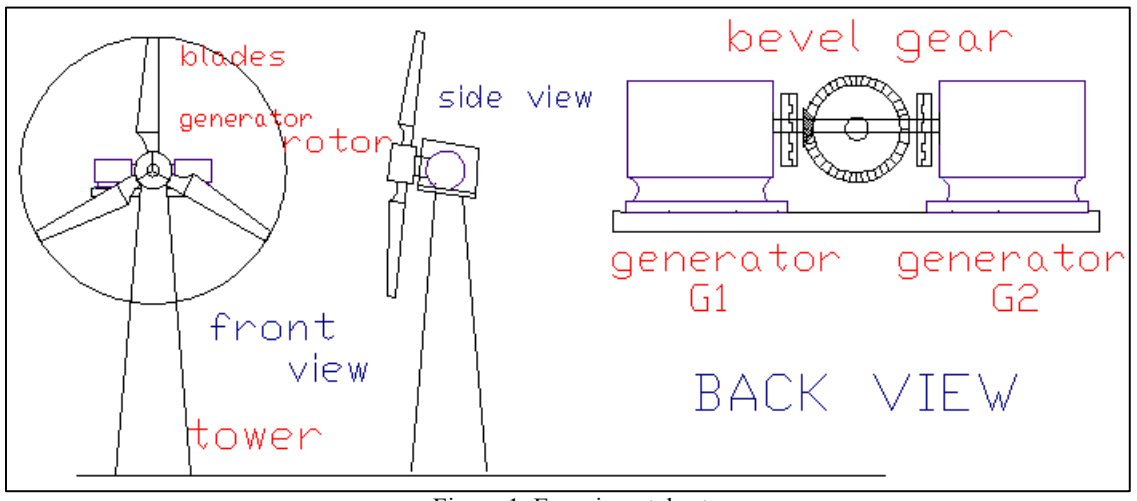

Figure 1. Experimental setup

The design is based on five steps as follows:

1. Design of wind turbine rotor; 2. Design of tower; 3. Yawn control; 4. Selection or Design of generator; 5. Design of gear.

### *3.1 Design of wind turbine rotor*

*3.1.1 Selection of location* 

Place: Mailam Engineering College

Latitude:  $12.117^0$ ; Longitude:  $79.615^0$ 

Hub height: 20m; Wind speed:  $4.8 \pm 0.9$ m/s

Min. & Max. Wind speed: 3.9 m/s; 5.7 m/s

#### Figure 2. Software calculations

Wind Turbine Blade Calculator 3837.7 Watts Power  $\odot$  st l3 Number of Blades Rotational 17 TSR  $3.1 rad/sec$ 0.445 Blade Efficiency OMetric Speed 8.71 Blade Radius (m)  $3.9$ Wind Speed (m/s) OImperial 1224.41 Nm Torque Solve Equations

Nomenclature for Windmill:  $P_0$  = power contained in wind;  $\eta_E$  = efficiency of electrical generation;  $\eta_M$  = efficiency of mechanical transmission;  $C_P$  = power co-efficient; P = Required power output = 3600 W; V<sub>∞</sub> = wind speed velocity = 3.9 m/S; D = diameter of rotor; R = radius of rotor; a= axial interference factor;  $v =$  Wind turbine velocity;  $V_2$  = exit velocity of wind;  $\omega$  = angular velocity of blade;  $v = n -$  bladed velocity; n = number of blades = 3 (assume); N = speed of bladed rotor;  $\theta$  = Angle separated between two blades;  $t_a$  = Time taken by one blade move into the position of preceding blade; TSR = tip speed rate;  $A = Area$  of blade; L = Length of blade; f = Width of blade; t = Thickness of blade; H.R = Hub radius;  $V =$  Volume of blade;  $\rho$  = density of air = 1.225Kg/m<sup>3</sup>; A = area of rotor;  $P_{MAX}$  = Maximum exactable power; C<sub>F</sub> = Force coefficient;  $\beta$  = 1/3 (feasible) or 1 (constant); u = Aerofoil velocity; I = Angle of inclination; (L/D) = Ratio of lift to drag; C<sub>L</sub> = Lift coefficient; C<sub>D</sub> = Drag co-efficient; C<sub>mc/a</sub> = Moment coefficient; C<sub>DO</sub> = Profile drags co- efficient; i = Angle attack for infinite aspect ratio; w = relative velocity; A<sub>b</sub> = Blade area;  $F_L$  = Lift force;  $F_D$  = Drag force;  $\epsilon$  = Eiffel polar; i = Angle attack for infinite aspect ratio;  $\alpha$  = Pitch angle;  $P_M$  = power speed characteristic;  $C_P$  = power co-efficient;  $C_T$  = Torque co-efficient =  $C_P / \lambda$  =0.1666;  $T_M$  = Torque speed characteristic;  $b_P$  = width of profile = 0.106m;  $v'$  = kinematic viscosity;  $\mu$  = absolute dynamic viscosity = 10<sup>-5</sup> Pa =  $10^{-5}$ N/m<sup>2</sup> (for air);  $\mu$  = 8.16 x 10<sup>-6</sup>;  $\eta_a$  = aero dynamic efficiency

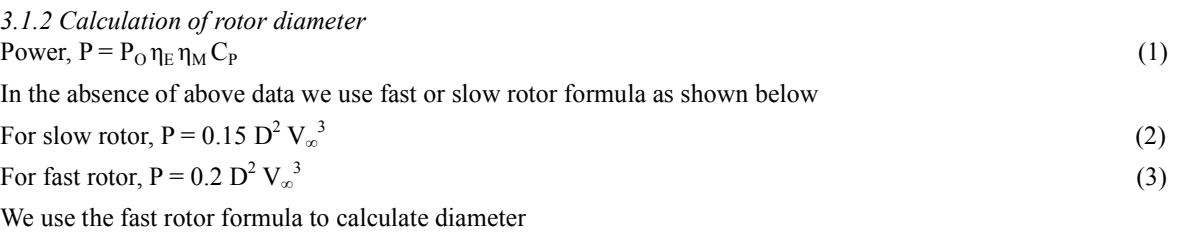

 $D = 17.42$  m;  $R = 8.71$ m

*3.1.3 Circumference, swept area of rotor* 

Circumference of rotor = 
$$
\pi \times D = 54.72m
$$
 (4)  
\n $A_S = \pi \times R^2 = 238.33m^2$  (5)

3.1.4 wind variation calculation  
Axial interference factor, 
$$
v = V_{\infty}(1 - a)
$$
 (6)  
 $\frac{2}{3}V_{\infty} = 2.6 \text{ m/s}$  (7)

$$
= \frac{2}{3}V_{\infty} = 2.6 \text{ m/s}
$$
 (7)  
a = 0.3333

$$
V_2 = 2v - V_{\infty} = 1.3 \text{ m/s}
$$
 (8)

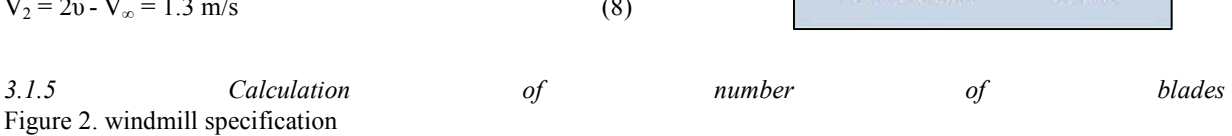

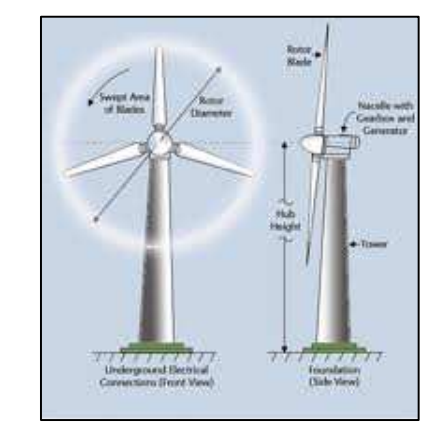

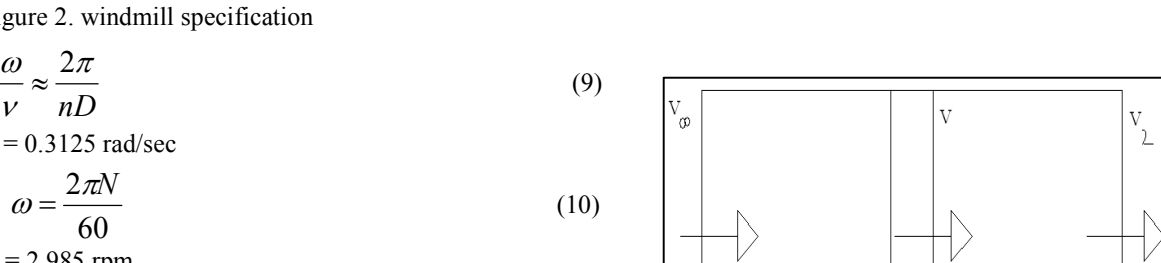

*3.1.6 velocity of wind turbine rotor* 

*nD* π

 $ω = 0.3125$  rad/sec

60

 $N = 2.985$  rpm

ν

$$
V = \frac{\pi DN}{60} = 2.723 \text{ m/s}
$$
 (11)

*3.1.7 Angle separated between two blades* 

$$
\theta = \frac{360}{n} = 120^{\circ}
$$
 (12)

*3.1.8 Time taken by one blade move into the position of preceding blade* 

$$
t_a = \frac{2\pi}{n\omega} = 6.7 \text{ sec}
$$
 (13)

IIS!E

Figure 3. wind transfer specification

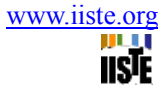

*3.1.9 Time taken for turbine disturbed by wind* 

.

$$
t_b = \frac{D}{V} = 6.7 \text{ sec}
$$
 (14)

*3.1.10 Calculation of hub radius, Length of blade, thickness of blade, width of blade* 

 $H.R = 0.14$  x R = 1.22m; L = 0.86 x R = 7.49m; t = 0.2 x L = 1.50m;  $f = 0.1 x t = 0.15m$ 

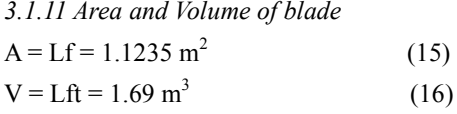

*3.1.12 Power contaminated in wind* 

$$
P_{\rm O} = \frac{\rho A V_{\infty}^3}{2} \tag{17}
$$

 $A = \pi \times R^2 = 238.33 \text{ m}^2$  $P_0 = 8659.37 W$ 

*3.1.13 Maximum exactable power* 

$$
P_{MAX} = \frac{16}{27} P_0 = 5131.47 W
$$
 (18)

*3.1.14 Calculation of tip speed rate* 

$$
revolutions(rpm) = \frac{V_{\infty} \times TSR \times 60}{6.28 \times R}
$$
 (19)

Tip speed rate = 
$$
\frac{\text{blade tip speed}}{\text{wind velocity}}
$$
 (20)

Blade tip speed  $= 27.23$  m/s

*3.1.15 Force coefficient* 

$$
C_F = \frac{27}{8} \frac{P_{MAX}}{P_o} = 2
$$
 (21)

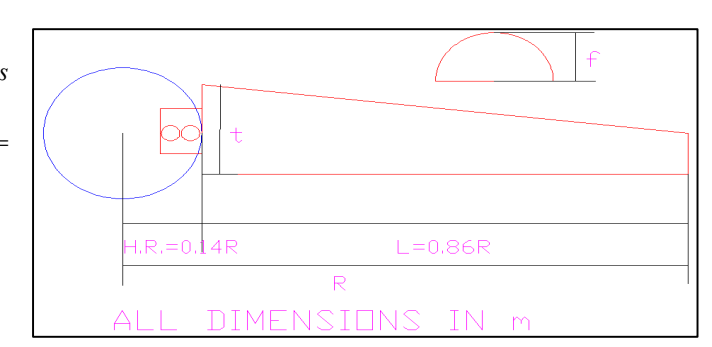

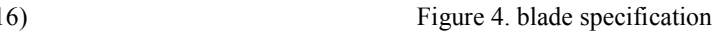

*3.1.16 Aerofoil velocity* 

$$
\frac{u}{V_{\infty}} = \beta \tag{22}
$$

$$
u=1.3
$$

*3.1.17 Angle of inclination* 

$$
I = \cot^{-1} \frac{u}{v} = 63.4^{\circ}
$$
 (23)

*3.1.18 Power co-efficient* 

 $C_p = \frac{\text{Power output from wind turbine}}{\text{source constructed in wind}} \times 100$ power contaminated in wind  $= \frac{1000 \text{ cm}}{1000 \text{ cm}^2} \times 100$  (24)

 $C_P = 0.4142 \times 100 = 41.42 \approx 40\%$ 

From aerofoil data sheet National Advisory Committee of Aeronautics NACA 4412,

$$
(L/D) = 20; CL = 1; CD = 0.20; Cmc/a = -0.08; CDO = 0.01; i = -2
$$

*3.1.19 Lift force* 

$$
F_L = \frac{1}{2} \rho A_b w^2 C_L \tag{25}
$$

$$
w = \sqrt{u^2 + v^2} = 2.91 \text{ m/s}
$$
 (26)

$$
F_{L} = 5.824
$$
 N

*3.1.20 Drag force* 

$$
F_D = \frac{1}{2} \rho A_b w^2 C_D = 1.16 \text{ N}
$$
 (27)

*3.1.21 Aerodynamic forces in aerofoil moving in direction of the wind* 

wind velocity

$$
Tan \epsilon = \frac{C_{D}}{C_{L}} \tag{28}
$$

 $\epsilon = 21.8^0$ 

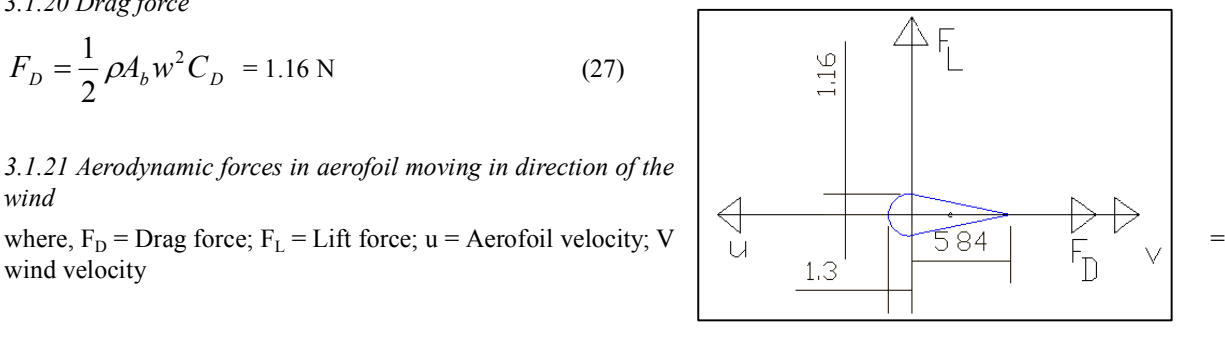

*3.1.22 Tangent to the Eiffel polar* **Figure 5. Aerodynamic force in aerofoil** 

**IISIE** 

**IISE** 

*3.1.23 Calculation of pitch angle*

$$
\alpha = I - i = 65.4\tag{29}
$$

*3.1.24 Calculation of specific rated capacity*

$$
SRC = \frac{power rating of the generator}{rotor swept area} = 7.553 \quad (30)
$$

*3.1.25 Calculation of power speed characteristic* 

$$
P_{\rm M} = \frac{\rho C_{\rm P} \pi R^2 V_{\infty}^3}{2} = 3593.57 \text{ W}
$$
 (31)

*3.1.26 Torque speed characteristic* 

$$
T_M = \frac{P_M}{\omega} \text{ or } T_M = \frac{1}{2} \rho C_T \pi R^3 V_{\infty}^3 = 12570.51 \text{N-m}
$$
 (32)

*3.1.27 Calculation of Reynolds number* 

$$
R_{E} = \frac{V_{\infty}b_{p}}{v}
$$
 (33)

$$
v' = \frac{\mu}{\rho} \tag{34}
$$

 $R_E = 2.1 \times 10^5$ 

*3.1.28 Calculation of aero dynamic efficiency* 

$$
\eta_{A} = \frac{1 - (\text{Tan} \in \text{Cot I})}{1 + (\text{Tan} \in \text{Tan I})} \times 100 = 44.45\% \tag{35}
$$

#### **3.2. Design of Tower**

From the table 1, required power is 3.6KW. So, we taken as 20m

#### **3.3. Yaw control**

The yaw control mechanism is used to control the speed of rotor. when fan tail is placed perpendicular to the main turbine. so that the thrust force

Table 1. Tower height selection

| <b>Power</b>          | <b>Tower height</b> |  |  |
|-----------------------|---------------------|--|--|
| Upto $100 \text{ KW}$ | Upto 30m            |  |  |
| $100 - 300$ KW        | $30 - 35m$          |  |  |
| $300 - 500$ KW        | $35 - 40m$          |  |  |
| Above 500 KW          | Above 40m           |  |  |

automatically pushes the turbine in the direction of wind.

### **3.4. Design or Selection of Generator**

If the required power of different generators are present in market at low speed, we used that generator to make a gear design. Until, we design the gear to design the generator. The selected generator is Permanent Magnet D.C. Generator and required power is 3600W present in market at low speed of 480rpm and model name is GL – PMG – 1800. Specification is given below:

| <b>Electrical Specification</b>                                                                                                    |                                                            |            |              | GL-PMG-1800 PMG Power Curve                                                                    |
|----------------------------------------------------------------------------------------------------|------------------------------------------------------------|------------|--------------|------------------------------------------------------------------------------------------------|
|                                                                                                    |                                                            |            | 3300<br>3000 |                                                                                                |
| Rated Output Power(W):                                                                                                    | 1800                                                       |            | 2700         |                                                                                                |
| Rated Rotatoin Speed (RPM):                                                                                                    | 480                                                        |            | 2400<br>2100 |                                                                                                |
| Recified DC Current at Rated Output (A):                                                                                                    | 6                                                          | Power(W)   | 1800         |                                                                                                |
| Requied Torque at Rated Power:                                                                                                    | 44.5                                                       |            | 1500<br>1200 |                                                                                                |
| Phase Resistance (Ohms):                                                                                                    | 5.0                                                        |            | 900          |                                                                                                |
| Output Wire Square Section (mm):                                                                                                    | $\overline{4}$                                             |            | 600<br>300   |                                                                                                |
| Output Wire Length (mm):                                                                                                    | 600                                                        |            | $\Omega$     |                                                                                                |
| Insultation:                                                                                                    | H Class                                                    |            |              | 100 150 200 250 300 350400 450 500 550 600 650<br>$\bf{0}$<br>50<br><b>Rotation Speed(RPM)</b> |
| Generator configuration:                                                                                                    | 3 Phase star connected AC output                           |            |              |                                                                                                |
| Design Lifetime:                                                                                                    | >20 years                                                  |            |              | GL-PMG-1800 PMG Open Circuit Voltage                                                           |
|                                                                                                    |                                                            |            | 650          |                                                                                                |
|                                                                                                    |                                                            |            | 600<br>550   |                                                                                                |
| <b>Mechanical Specification</b>                                                                                                    |                                                            |            | 500<br>450   |                                                                                                |
| Weight (Kgs):                                                                                                    | 19.5                                                       | Voltage(V) | 400          |                                                                                                |
| Starting Torque (NM):                                                                                                    | < 0.9                                                      |            | 350<br>300   |                                                                                                |
| Rotor Inertia (Kg.m):                                                                                                    | 0.013                                                      |            | 250<br>200   |                                                                                                |
|                                                                                                    | High standard NSK 6207DDUC3                                |            | 150<br>100   |                                                                                                |
| Bearing Type:                                                                                                    | (Front) NSK 6207VVC3 (Rear)                                |            | 50           |                                                                                                |
|                                                                                                    |                                                            |            | $\theta$     | 50 100 150 200 250 300 350 400 450 500 550 600 650 700<br>$\bf{0}$                             |
|                                                                                                    |                                                            |            |              | <b>Rotation Speed(RPM)</b>                                                                     |
| <b>Material Specification</b>                                                                                                    |                                                            |            |              |                                                                                                |
| Shaft Material:                                                                                                    | <b>High standard Stainless Steel</b>                       |            |              | GL-PMG-1800 PMG Input Torque Curve                                                             |
| Shaft Bearing:                                                                                                    | High standard SKF or NSK bearing                           |            | 60           |                                                                                                |
| Outer Frame Material:                                                                                                    | High standard Aluminium alloy with<br>TF/T6 heat treatment |            | 50<br>40     |                                                                                                |
| (TF/T6 full heat treatment for increasing the performance of aluminium alloy as<br>follows. Heat 4-12 hours at 525-545 degrees Celsius, quench with hot water,<br>and precipitation heat treatment for 8-12 hours at 155-175 degrees Celsius.) |                                                            | Torque(NM) | 30           |                                                                                                |
| Fasteners (nuts and bolts):                                                                                                    | <b>High standard Stainless Steel</b>                       |            | 20           |                                                                                                |
| Windings Temperature Rating:                                                                                                    | 180 degrees Celsius                                        |            | 10           |                                                                                                |
| Magnet Material:                                                                                                    | NdFeB (Neodymium Iron Boron)                               |            | $\Omega$     |                                                                                                |
| Magnets Temperature Rating:                                                                                                    | 150 degrees Celsius                                        |            |              | 50 100 150 200 250 300 350 400 450 500 550 600 650<br>0                                        |
| Lamination Stack:                                                                                                    | High specification cold-rolled Steel                       |            |              | <b>Rotation Speed(RPM)</b>                                                                     |
|                                                                                                    |                                                            |            |              |                                                                                                |

Figure 6. Specification of D.C. generator

# **3.5. Design of gear**

*3.5.1 Gear name:* Straight Bevel Gear.

(NOTE: From PSG data book pg. no: 8.38, 8.39, 1.40, 8.53, 8.18, 8.51, 8.15, 8.17, 8.14, 8.16, 8.13, 8.13A)

Innovative Systems Design and Engineering www.iiste.org ISSN 2222-1727 (Paper) ISSN 2222-2871 (Online) Vol 3, No 7, 2012

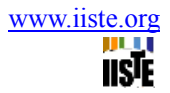

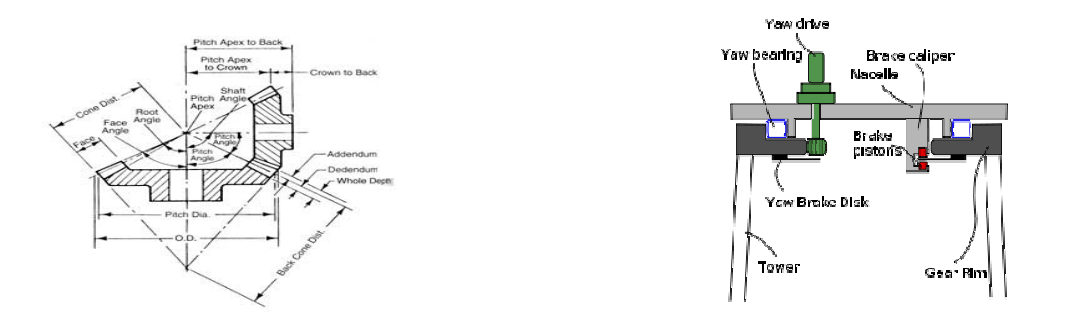

Figure 7. Specification of straight bevel gear Figure 8. Yawn control

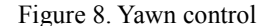

Nomenclature for Gears: N<sub>2</sub> = driver gear speed (Turbine speed = 2.985 rpm); N<sub>1</sub> = driven gear speed = 480rpm; i = Transmission ratio;  $Z_1 = No$ . of teeth in driven gear  $\geq 7 = 7$ ;  $Z_2 = No$ . of teeth in driver gear;  $\delta_2 =$  Pitch angle of driver gear;  $\delta_1$  = Pitch angle of driven gear; Z<sub>V1</sub> = Virtual number of teeth of driven gear; Z<sub>V2</sub> = Virtual number of teeth of driver gear; P = Rated power = 3600 W; K<sub>O</sub> = Correction factor, 2 (assume high shock); V = Velocity of driven gear;  $F_T$  = tangential load on tooth;  $d_1$  = diameter of driven gear, (M<sub>T</sub> x Z<sub>1</sub>) millimeter; M<sub>T</sub> = transverse module; F<sub>D</sub> = dynamic load; C<sub>V</sub> = velocity factor; b = face width = 10 M<sub>T</sub>;  $\sigma_B$  = bending stress for alloy steel 126 N/mm<sup>2</sup>; R = cone distance;  $y' =$  lewis form factor;  $C =$  errors in action;  $e =$  Errors of tooth profile;  $V =$  mean velocity;  $Q' =$  Ratio factor;  $K_w$  = Wear factor; n = speed of driven gear; T = life time in hrs; N = Life time in cycles; ,  $M_t$  = nominal twisting moment transmitted by driven gear;  $K_d$  = dynamic load factor;  $K$  = load concentration factor;  $K_{BL}$  = life factor for bending;  $\sigma_{-1}$  = endurance limit stress in bending  $(\sigma_U + \sigma_Y) + 120$ ;  $\sigma_U$  = ultimate tensile stress = 700 N/mm<sup>2</sup>;  $\sigma_Y$  = yield stress = 360 N/mm<sup>2</sup>; n = factor of safety = 2; k<sub>σ</sub> = fillet stress concentration of factor = 1.2; C<sub>R</sub> = coefficient depending on the surface hardness, 22; HRC = brinell or rockwel hardness number, 55 – 63  $\approx$  59; K<sub>CL</sub> = life factor, 1;  $\psi_Y = 1$ ; E<sub>eq</sub> = Equivalent young's modulus;  $\sigma_C$  = Compressive stress; M<sub>T</sub> = nominal twisting moment transmitted by driven gear;  $K_d$  = dynamic load factor = 1.2; K = load concentration factor = 1.02.

#### *3.5.2 Calculation of transmission ratio*

$$
i = \frac{N_1}{N_2} = 160.80 \approx 161\tag{36}
$$

# *3.5.3 Calculation of number of teeth*   $Z_2 = i Z_1 = 1127$  (37)

#### *3.5.4 Material*

For pinion: C 45 (Forged steel, Case hardened)

Allowable static stress  $\sigma_B = 126 \text{ N/mm}^2$ ; Compersible static stress  $\sigma_C = 1150 \text{ N/mm}^2$ ; Tensile strength  $\sigma_U = 700$ N/mm<sup>2</sup>; Yield point stress  $\sigma_y$  = 360 N/mm<sup>2</sup>; BHN = 229 For wheel: Case steel graded

*3.5.5 Calculation of pitch angles and virtual number of teeth* 

Pitch angles, 
$$
\delta_2 = \text{Tan}^{-1} i = 89.64^0
$$
 (38)  
\n $\delta_1 = 90^0 - \delta_2 = 0.356^0$  (39)

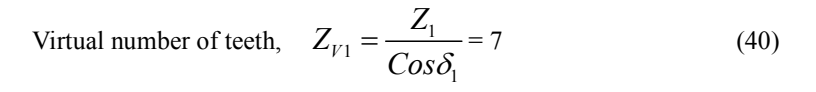

$$
Z_{V2} = \frac{Z_2}{Cos\delta_2} = 179368.8 \approx 179369
$$
 (41)

*3.5.6 Calculation of tangential load on tooth (FT)* 

$$
F_T = \frac{P}{V} \frac{2}{100} \tag{42}
$$

$$
V = \frac{\pi i \frac{26}{1} \frac{1}{14}}{60}
$$
 (43)

 $V = 0.1759$  M<sub>T</sub> m/s.

$$
F_T = \frac{40925.557}{M_T} N
$$

*3.5.7 Calculation of dynamic load (FD)* 

$$
F_{\rm D} = \frac{F_{\rm T}}{C_{\rm V}}\tag{44}
$$

$$
C_V = \frac{5.6}{5.6 + \sqrt{V}}
$$
 (45)

Where,  $V =$  velocity,  $5m/s$  (assume)

$$
C_V = 0.715; \ \ F_T = \frac{57238.541}{M_T} \text{N} \to (1)
$$

*3.5.8 Calculation of beam strength (FS)* 

$$
F_{\rm S} = \pi M_{\rm T} b \sigma_{\rm B} y' \frac{(R - b)}{R}
$$
 (46)

$$
y'=0.154 - \frac{0.912}{Z_{v1}}\tag{47}
$$

 $y' = 0.1084$  [for  $20^0$  involute]

$$
R = 0.5 \ddot{\mathbb{B}}_{T} \ddot{\mathbb{B}} \left( \frac{2}{1} + Z_{2}^{2} \right) = 563.511 M_{T}
$$
\n
$$
F_{S} = 421.476 M_{T}^{2} \rightarrow (2)
$$
\n(48)

*3.5.9 Calculation of transverse module* 

From (1) and (2),  $F_S \geq F_T$  $M_T \geq 4.59$  mm  $\approx 5$  mm

# *3.5.10 Calculation of b, V, d*

Face width, b = 10 M<sub>T</sub> = 50 mm = 0.05 m (49)  
\nReference diameter, d<sub>1</sub> = M<sub>T</sub> x Z<sub>1</sub> = 35 mm = 0.035 m (50)  
\nd<sub>2</sub> = M<sub>T</sub> x Z<sub>2</sub> = 5635 mm = 5.635 m (51)  
\nπ 
$$
\frac{25}{11}
$$

$$
\text{Velocity, } \quad V = \frac{\pi \frac{36}{11} \frac{38}{11}}{60} = 0.879 \text{ m/s} \tag{52}
$$

*3.5.11 Revision of beam strength* 

$$
F_S = \pi M_T b \sigma_B y' \frac{(R - b)}{R}
$$
  
R = 563.511 M<sub>T</sub> = 2817.555 mm = 2.8176 m  
F<sub>S</sub> = 10536.9 N

### *3.5.12 Calculation of accurate dynamic load*

$$
F_{D} = F_{T} + \frac{21V(bC + F_{T})}{21V + \sqrt{(bC + F_{T})}}
$$
\n(54)

$$
C = 8150 \text{ e}; \text{ e} = 0.022; C = 179.3 \text{ mm}
$$
 (55)

$$
F_T = \frac{P}{V} = 4.09556 \text{ N (in mm)}
$$
  
(56)  

$$
F_D = 8927.4 \text{ N} \rightarrow (4)
$$

# *3.5.13 Check the beam strength*

From (3) and (4),  $F_D \leq F_S$ ; So, design is safe and satisfactory.

*3.5.14 Calculation of maximum wear load* 

$$
F_{\rm w} = \frac{0.75d_{\rm i}bQ(K_{\rm w})}{Cos\delta_{\rm i}}
$$
\n(57)

$$
Q' = \frac{2Z_{V2}}{Z_{V1} + Z_{V2}} = 1.980
$$
\n(58)

$$
K_w = 0.919 \text{ N/mm}^2
$$
;  $F_w = 2388.297 \text{ N} \rightarrow (5)$ 

*3.5.15 Check for beam strength*  From (5) and (4),  $F_D \le F_W$ 

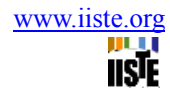

So, design is safe and satisfactory.

*3.5.16 Gear life* 

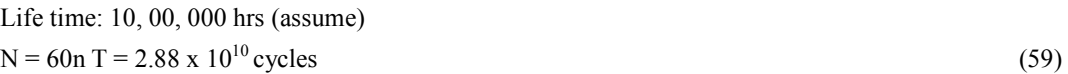

*3.5.17 Calculation of twisting moment*   $[M_{\tau}] = M_{\tau} X K X K_{d}$  (60) WhereK.  $K_d = 1.3$ 

$$
M_{T} = \frac{P? \ 0}{2\pi N_{1}} = 71.61972 \text{ N-m}
$$
\n(61)

 $[M_{\tau}]$  = 93.105 N-m

# *3.5.18 Calculation of Eeq, [σB], [σC]*

Equivalent young's modulus  $E_{eq} = 2.15 \times 10^5 \text{ N/mm}^2$ 

Bending stress 
$$
[\sigma_B] = \frac{K_{BL} \sigma_{.1}}{nK_{\sigma}}
$$
 (62)

$$
\sigma_{-1} = 0.22 \ (\sigma_U + \sigma_Y) + 120 = 353.2 \text{ N/mm}^2 \tag{63}
$$
  
bending stress  $[\sigma_B] = 103.01 \text{ N/mm}^2$ 

Compressive stress,  $[\sigma_C] = C_R x$  HRC x K<sub>CL</sub> = 1122 N/mm<sup>2</sup> (64)

# *3.5.19 Calculation of cone distance*

$$
R \geq \psi_{Y} \sqrt{(i^{2} + 1)} \sqrt[3]{\frac{E_{eq} M_{T}}{i}} \times \left(\frac{0.72}{(\psi_{Y} - 0.53)[\sigma_{C}]} \right)^{2}
$$
(65)

 $R \ge 0.5688$ 

*3.5.20 Revision of center distance* 

R = cone distance = 
$$
0.5
$$
  $\frac{2}{3}$   $\frac{2}{1} + \frac{2}{2} = 563.51$  mm (66)

Design is satisfactory

*3.5.21 Calculation of ψ<sup>Y</sup>*  $\psi_Y = b/d_1 = 1.428$  (67)

*3.5.22 Select the suitable quality*  The preferred quality is 10 or 12. IS quality is coarse.

*3.5.24.Calculation of revision of bending stress*

$$
\sigma_B = \frac{R\sqrt{i^2 + 1[M_T]}}{(R - 0.5b)^2 bM_T Y_{V1}}
$$

Where,  $Y_{V1} = 0.389$  $σ_B = 0.0455$  N/mm<sup>2</sup>

*3.5.25 Check for bending*   $\sigma_B \leq [\sigma_B]$ ; Therefore, design is safe and satisfactory

*3.5.26 Calculation of revision of wear strength* 

$$
\sigma_C = \frac{0.72}{R - 0.5b} \left[ \frac{\sqrt{(i^2 + 1)^3}}{ib} E_{eq} [M_T] \right]^{\frac{1}{2}} = 132.1 \text{ N/mm}^2 \tag{70}
$$

1

*3.5.27 Check for wear strength*

 $\sigma_C \leq [\sigma_C]$ ; Therefore, design is safe and satisfactory

*3.5.28 Basic calculations* 

(69)

Innovative Systems Design and Engineering www.iiste.org ISSN 2222-1727 (Paper) ISSN 2222-2871 (Online) Vol 3, No 7, 2012

Transverse module,  $M_T = 5$  mm No. of teeth,  $Z_1 = 7$ ;  $Z_2 = 1127$ Cone distance,  $R = 563.51$  mm Face width,  $b = 50$  mm Pitch angle,  $\delta_1 = 0.356^0$ ;  $\delta_2 = 89.64^0$ Reference diameter,  $d_1 = M_T$  x  $Z_1 = 35$  mm  $d_2 = M_T$  x  $Z_2 = 5635$  mm Tip diameter,  $d_{a1} = M_T (Z_1 + \cos \delta_1) = 20.995$  mm  $d_{a2} = M_T (Z_2 + Cos \delta_2) = \delta_{a2} = \delta_2 + \theta_{a2} = 71.63^\circ$ 200.099 mm Height factor,  $f_0 = 1$ Addendum angle,  $\arctan \theta_{a1} = \arctan \theta_{a2} = \frac{M_{\text{T}} f_0}{R}$  $\theta_{a1} = \theta_{a2} = 0.57^{\,0}$ Dedendum angle,  $\begin{vmatrix} \text{Tan}\theta_{f1} = \text{Tan}\theta_{f2} = \frac{M_T(f_0 + C)}{R} \end{vmatrix}$  $\theta_{\rm fl} = \theta_{\rm fr} = 0.0119^0$ 

Shift angle:  $\Sigma = \delta_1 + \delta_2 = 90^0$ 

#### **4. Conclusions**

This paper presents a new methodology for power generation using two same generators of single rotor, further advantage of the method is cost efficient and generating high power with a same torque. Theoretical analysis and experimental work is carried out confirm validity of the analytical work.

#### **5. References**

S. N. Bhadra, D. kastha, S. Banerjee (2005), wind electrical system, New Delhi: oxford university press, ISBN – 13: 978-0-19-567093-6; ISBN – 10: 0-19-567093-0.

Faculty of mechanical engineering (2011), design data book of engineering, Coimbatore: kalaikathir achagam page no.: 1.40, 8.1 – 8.53.

Fujin Deng, Zhe Chen (2010), wind turbine based on multiple generators drive-train configuration, E-ISBN: 978-1-4244-8509-3, Print ISBN: 978-1-4244-8508-6 page no.: 1- 8.

Shigley J. E., Mischke. C.R., Mechanical Engineering Design, Sixth Edition, Tata Mcgraw – Hill, 2003.

Ugural A. C., Mechanical Design An Integrated Approach, Mcraw – Hill, 2003.

Bhandari. V. B., Design of Machine Elements, Tata Mcgraw – Hill Publishing Company Ltd., 1994.

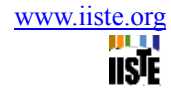

 $+\overline{C}$ )  $C_{\text{h1}} = (d_2 / 2) - (M_T \sin \delta_1) = 99.9 \text{ mm}$ Face angle:  $\delta_{a1} = \delta_1 + \theta_{a1} = 6.281^{\circ}$ Back cone distance:  $R_{a1} = R \tan \delta_1 = 10.05 \text{ mm}$  $R_{a2} = R \tan \delta_2 = 1005.1 \text{ mm}$ Middle module:  $M_m = d_{m1} / Z_1 = 0.5025$  mm Crown height:  $C_{h1} = (d_1 / 2) - (M_T \sin \delta_2) = 9.0$  mm

Whole depth:  $h = 1.2 M_T = 1.2 mm$ 

 $d_{m1} = d_1$  - b sin  $\delta_1 = 10.05$  mm  $d_{m2} = d_2$  - b  $\cos \delta_2 = 100.05$  mm Addendum:  $h_{a1} = h_{a2} = M_T = 1$  mm Dedendum:  $h_{f1} = h_{f2} = 1.2$  M<sub>T</sub> = 1.2 mm

Middle circle diameter:

This academic article was published by The International Institute for Science, Technology and Education (IISTE). The IISTE is a pioneer in the Open Access Publishing service based in the U.S. and Europe. The aim of the institute is Accelerating Global Knowledge Sharing.

More information about the publisher can be found in the IISTE's homepage: [http://www.iiste.org](http://www.iiste.org/)

The IISTE is currently hosting more than 30 peer-reviewed academic journals and collaborating with academic institutions around the world. **Prospective authors of IISTE journals can find the submission instruction on the following page:**  <http://www.iiste.org/Journals/>

The IISTE editorial team promises to the review and publish all the qualified submissions in a fast manner. All the journals articles are available online to the readers all over the world without financial, legal, or technical barriers other than those inseparable from gaining access to the internet itself. Printed version of the journals is also available upon request of readers and authors.

# **IISTE Knowledge Sharing Partners**

EBSCO, Index Copernicus, Ulrich's Periodicals Directory, JournalTOCS, PKP Open Archives Harvester, Bielefeld Academic Search Engine, Elektronische Zeitschriftenbibliothek EZB, Open J-Gate, OCLC WorldCat, Universe Digtial Library , NewJour, Google Scholar

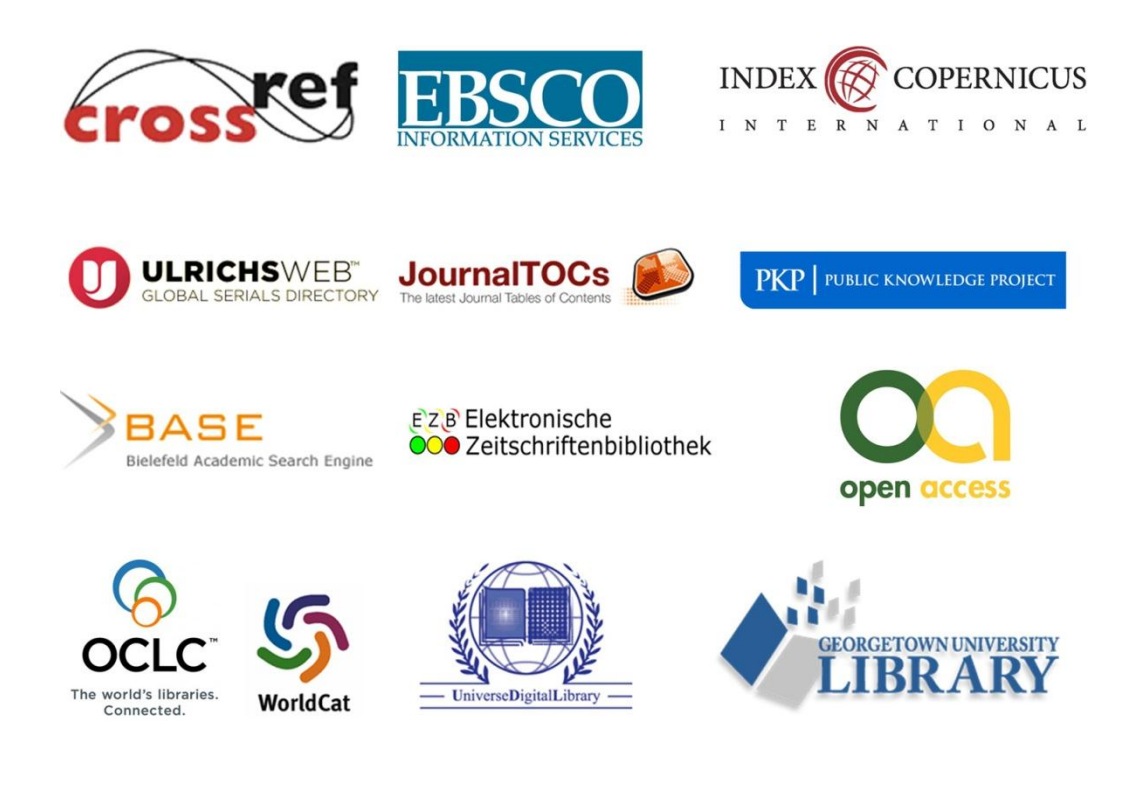